# **Tabletas Acer (2011-2012)**

*PROYECTO PEDAGÓGICO (propuesta inicial)*

**Centro docente** IESO Tomás Bretón **Localidad** Villamayor de Artuña (Salamanca)

**CCAA** Castilla y León

**Profesor:** María García Herrero y Ascensión Martín Rodríguez

### **Sistema operativo instalado en la "***tableta digital"* Windows 7 **Fecha** Mar/Abr 2012

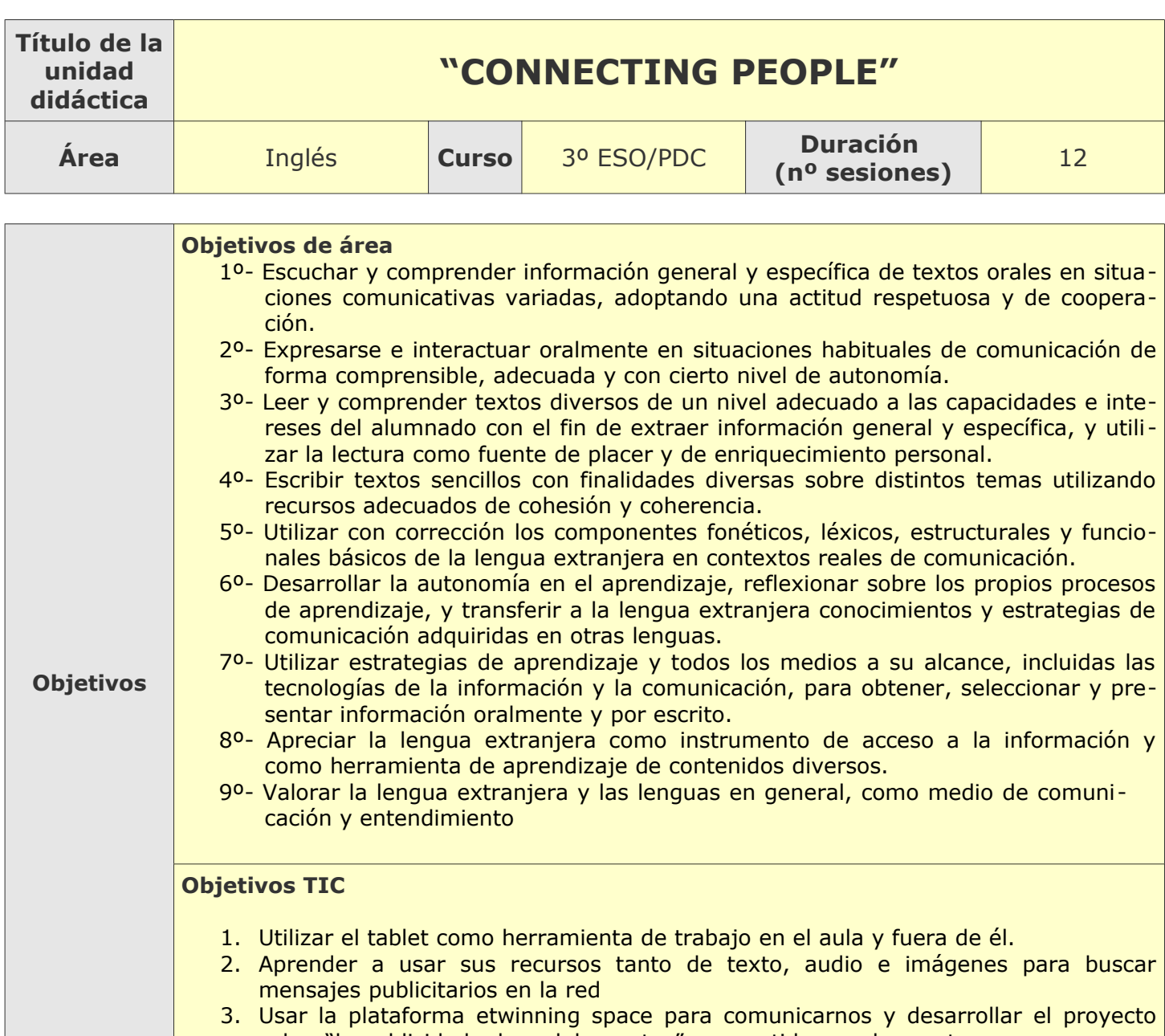

sobre "la publicidad y los adolescentes" compartido con dos centros europeos. 4. Practicar, en el tratamiento de la publicidad, con funcionalidades específicas de la tableta digital como cámara, multitouch, programas de descarga y edición.

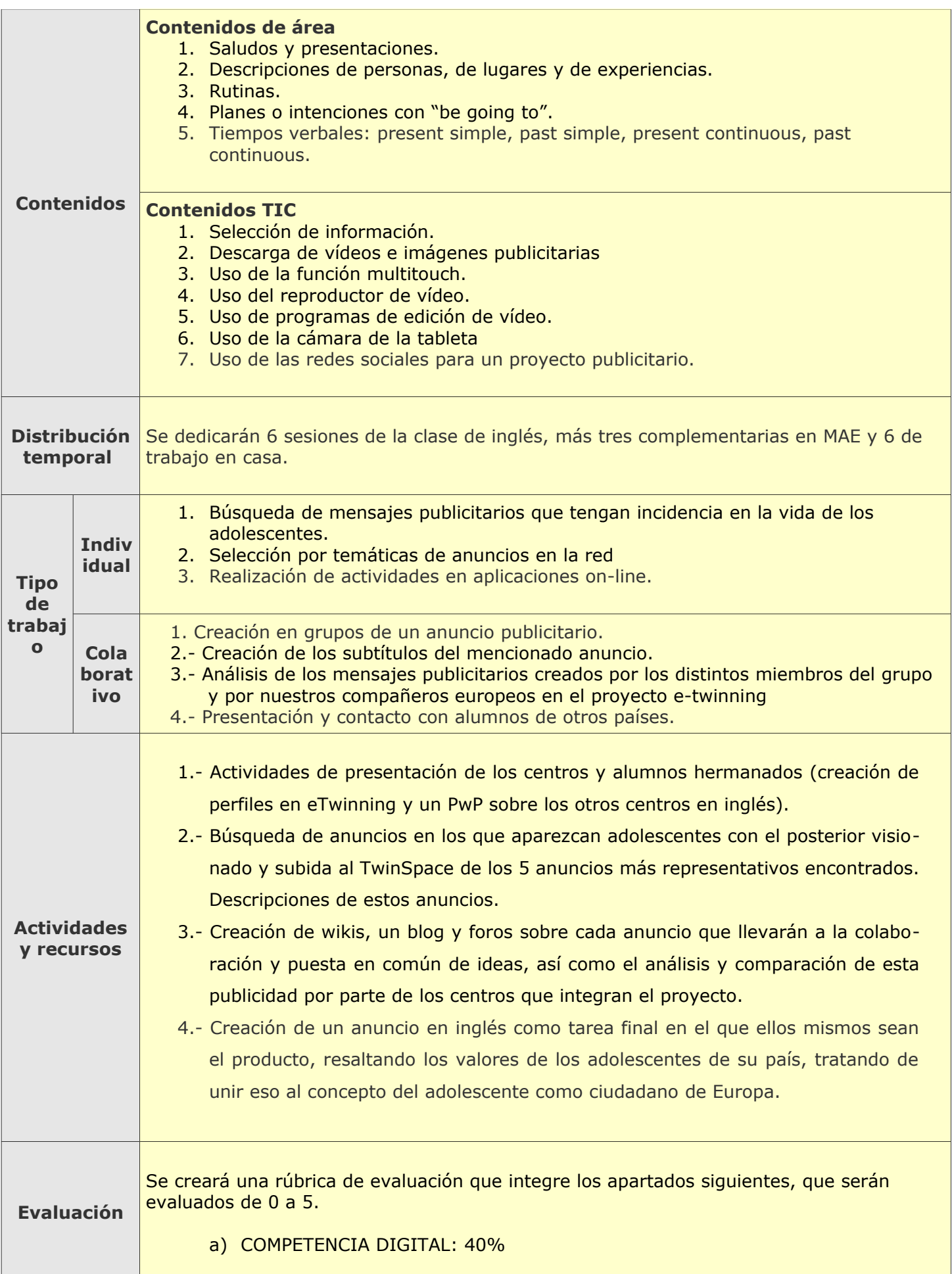

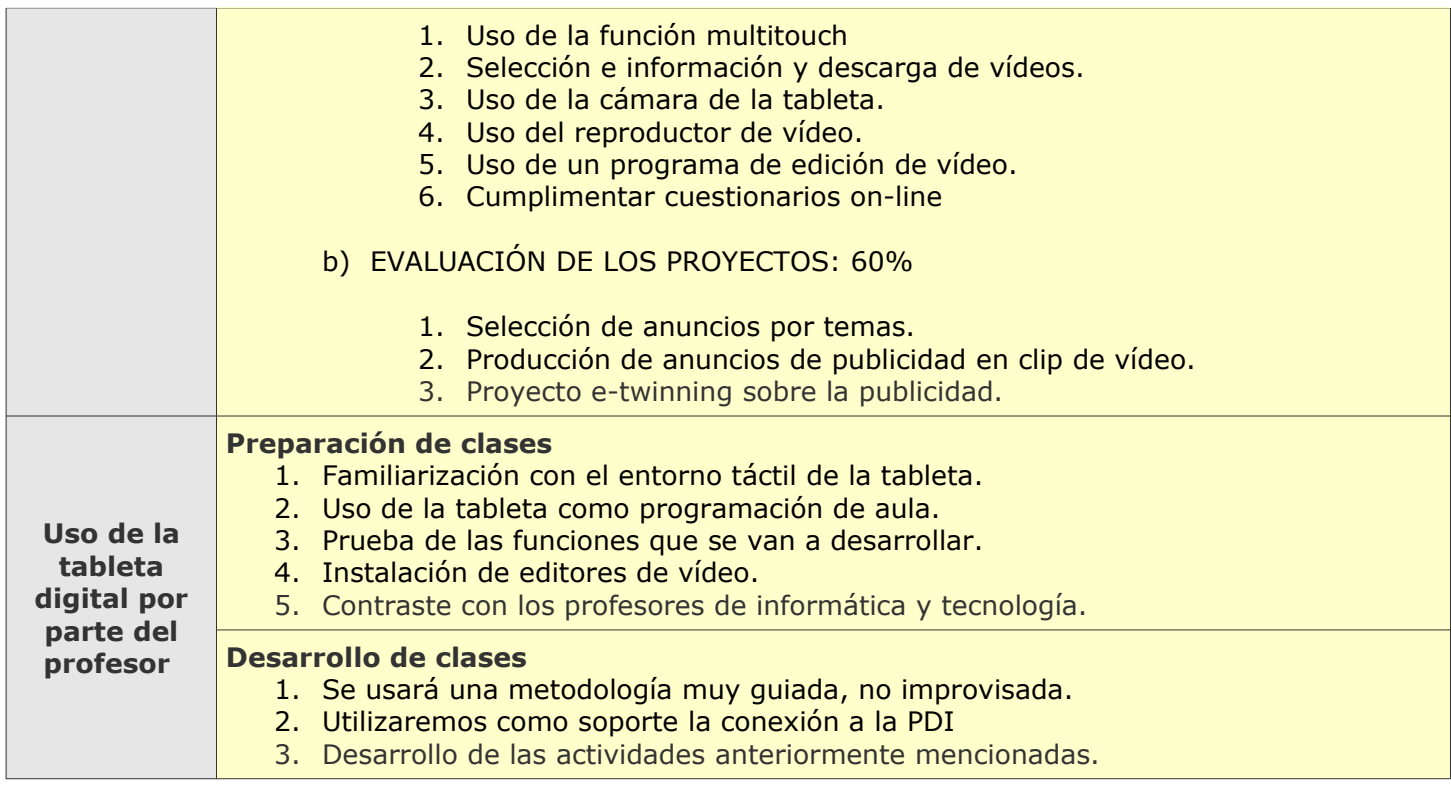

# **Tabletas Acer (2011-2012)**

*PROYECTO PEDAGÓGICO (Informe de seguimiento)*

**Centro docente** IESO Tomás Bretón **Localidad** Villamayor de Artuña (Salamanca) **CCAA** Castilla y León

**Profesor:** María García Herrero y Ascensión Martín Rodríguez

### **Sistema operativo instalado en la "***tableta digital"* Windows 7 **Fecha** 16/04/12

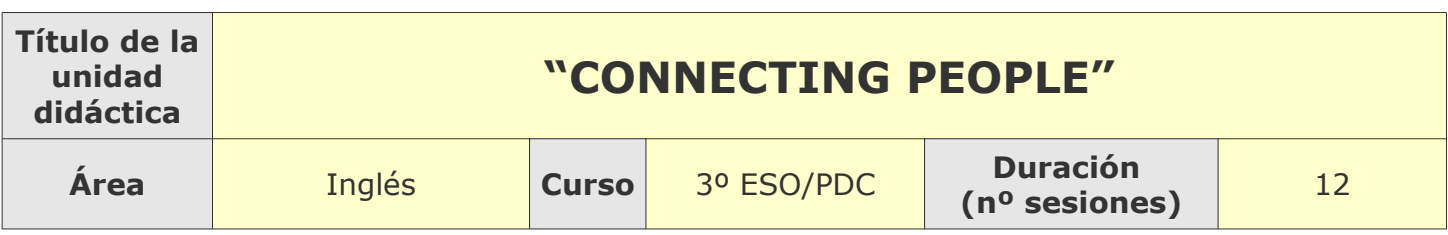

### **Tema**

#### **Breve descripción de la unidad**

A través de esta unidad, los alumnos pondrán en práctica todos los conocimientos adquiridos a lo largo del curso para presentarse con sus aficiones y forma de ser y generar el ambiente adecuado para estudiar la influencia de los adolescentes en relación con la publicidad en nuestro país y en contraste con dos centros europeos trabajando a través de la plataforma y el proyecto etwinning.

## **Desarrollo**

**Explicar detalladamente la metodología que se está usando y las dificultades y/o ventajas encontradas en el uso de las "***tabletas digitales***" por parte del alumnado, tanto en el aula como fuera de ella.**

Metodología basada en el uso de las TIC como vehículo de comunicación: la tableta ha sido utilizado para la edición de video, creación de blog, trabajo en la red social etwinning y actividades TIC comunicativas en general: email, creación de perfiles, Chat. La tablet ha sido utilizada desde el primer momento sin teclado.

#### **Uso por parte del profesor de la tableta**

#### **En el aula:**

para el desarrollo de las clases: presentación de contenidos, actividades, ejemplos.

#### **Fuera del aula:**

Familiarización con todas las aplicaciones del tablet, para preparar las clases, para el desarrollo del proyecto etwinning.

# **Adaptaciones al proyecto inicial**

#### **Ajustes propuestos en "objetivos"**

Los objetivos teóricos sí se están cumpliendo aunque en los objetivos prácticos existe una… Limitación a la hora de interaccionar con la plataforma etwinning space debido a la falta de compromiso por parte de los otros centros (de Rumanía y Polonia) que están trabajando con retraso.

#### **Ajustes propuestos en "contenidos"**

No ha habido modificaciones.

#### **Ajustes propuestos en "distribución temporal"**

Retrasar todas las actividades de interacción del proyecto etwinning puesto que los otros centros van con mucho retraso.

#### **Ajustes propuestos en "metodología"**

Al principio el trabajo ha sido más individual y nos encontramos en la parte más colaborativa para la producción de los distintos anuncios publicitarios.

La metodología en general no ha cambiado con respecto a lo inicialmente establecido y sigue siendo adecuada para los objetivos propuestos.

#### **Otros ajustes propuestos sobre el proyecto inicial**

Valoramos la utilidad del tablet en cuanto a que permite un trabajo colaborativo sin fronteras, es decir la comunicación es rápida de cara a trabajar en equipo pero nos hemos visto limitados por el S.O Windows 7 y por el teclado táctil del mismo que genera bastantes problemas a los alumnos. Limitación en el período de puesta en práctica de la experimentación por etapa de exámenes y evaluaciones y por un intercambio a New York donde se perdió alguna de las sesiones previstas.

# **Tabletas Acer (2011-2012)**

*PROYECTO PEDAGÓGICO (Informe final)*

**Centro docente** IESO Tomás Bretón **Localidad** Villamayor de Artuña (Salamanca) **CCAA** Castilla y León

**Profesor:** María García Herrero y Ascensión Martín Rodríguez

### **Sistema operativo instalado en la "***tableta digital"* Windows 7 **Fecha** Mayo 2012

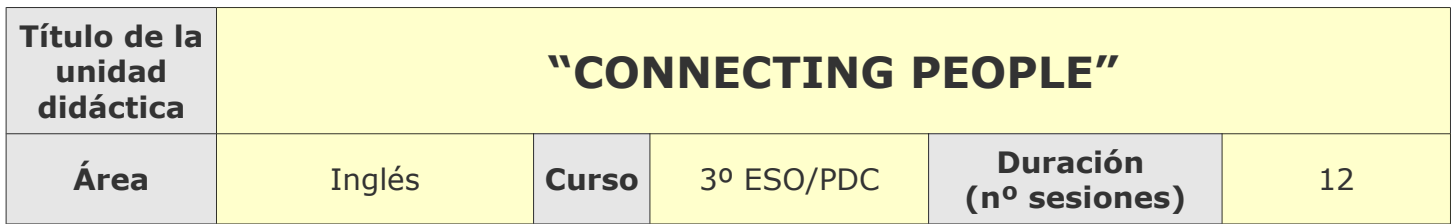

## **Descripción de la experiencia**

**Características del grupo de alumnos que ha usado las "tabletas digitales"**

Un grupo de 9 alumnos de 3º de Diversificación, por tanto hemos trabajado con alumnos con desfase curricular y Necesidades Educativas. El sistema operativo de sus tabletas ha sido el Windows 7, y lo hemos utilizado para participar en un proyecto eTwinning sobre publicidad.

#### **Preparación de las tabletas digitales para uso con los alumnos**

Con los profesores especialistas en TIC, los alumnos ya habían trabajado cómo usarlas de una manera exhaustiva, con lo cual con nosotras, sólamente ha sido la puesta en práctica de esos conocimientos de una manera comunicativa y aplicada a la enseñanza del inglés.

#### **Unidades didácticas trabajadas y nº de sesiones empleadas**

- 1. Elaboración del Proyecto eTwinning: "Teenagers in Advertising".
- 2. Saludos y presentaciones.
- 3. Descripciones de personas, lugares y experiencias.
- 4. Planes o intenciones con "be going to"

Número de sesiones empleadas: 6 sesiones de la clase de inglés, 4 sesiones complementarias en clase de MAE y 6 de trabajo individual y en grupo en casa. Total: 16 horas.

#### **Metodología empleada**

Comenzamos con un guión para nuestros alumnos (se adjunta), dándoles a conocer los pasos necesarios para registrarse en el proyecto e-twinning y mostrándoles las distintas herramientas que iban a utilizar en twinspace. La metodología de trabajo ha estado basada en un aprendizaje autónomo y también colaborativo con un enfoque eminentemente práctico y comunicativo donde a través de las distintas actividades estipuladas para el proyecto etwinning: presentación de los centros y alumnos hermanados, creación de perfiles y powepoint presentations de nuestro centro, participación en el foro, creación de su propio anuncio publicitario (se adjunta uno de muestra). Los alumnos han revisado todas las unidades didácticas propuestas anteriormente.

## **Recursos utilizados**

#### **Recursos de la Red**

Se utilizaron todas las herramientas que hay en Twinspace y además se utilizaron herramientas específicas de ACERring como MY JOURNAL donde crearon su propio periódico en inglés seleccionando noticias de periódicos digitales extranjeros.

#### **Recursos y aplicaciones multimedia creados**

Los alumnos han creado vídeos con anuncios publicitarios con las temáticas que más preocupan a los adolescentes europeos en general los demás se encuentran subidos a la plataforma del etwinning para compartirlos con los otros países hermanados en el proyecto.

#### **Material complementario**

- 1. Guión de normas para el uso del tablet en clase.
- 2. Guión de trabajo para los alumnos.

#### **Tabletas digitales**

- 1. Selección e información y descarga de vídeos.
- 2. Uso del reproductor de vídeo
- 3. Aplicaciones de Acer ring para la creación de un collage y de MY JOURNAL.

### **Evaluación**

#### **Sistema e instrumentos de evaluación empleados**

Se elaboró una plantilla con la evaluación de las distintas destrezas desarrolladas del lenguaje desarrolladas en cada unidad, para ser evaluada por el propio alumno y por el profesor y se incorporaron los elementos contemplados a la hora de trabajar con la competencia digital.

#### **Resultados obtenidos en la prueba de evaluación**

Los nueve alumnos del grupo han conseguido de forma satisfactoria los objetivos propuesto, han asimilado los contenidos y han desarrollado todas las competencias inicialmente propuestas en el proyecto tablet. Los alumnos han respondido con interés al proyecto; sin embargo, nuestros socios rumanos y polacos no han realizado apenas sus tareas, por lo cual nuestro trabajo se ha visto en suspenso.

### **Incidencias**

#### **En el uso y funcionamiento de las tabletas digitales o en la integración con periféricos**

- 1. El teclado táctil generó bastantes problemas al ser estrecho y los alumnos echaron de menos el teclado físico.
- 2. Conexión de la tablet a la PDI: necesitamos comprar un adaptador para que fuera posible la misma.
- 3. Algunas aplicaciones de la tablet no funcionaban bien.

# **Valoración del profesor**

#### **Uso de las** *tabletas digitales* **por parte del profesor**

Hemos utilizado las tabletas para la elaboración y participación de un proyecto eTwinning y para la elaboración de materiales, chats, correo electrónico. Hemos dispuesto de una tableta para aprender a manejarla y de una sesión de aprendizaje del uso de la misma, que estaba incluída en el plan de formación del centro. Si la tableta tuviera otro Sistema Operativo habría sido más útil. A nosotras nos pareció que se trabajó mejor con los netbooks excepto por la movilidad de la misma.

#### **Valoración personal de la experiencia (uso de las tabletas digitales con los alumnos)**

La experiencia ha sido positiva y los alumnos mostraron mucha motivación al principio pero luego empezaron a ser conscientes de ciertos límites como con el teclado táctil pero han aprendido a aprender, han sido autónomos en su aprendizaje, han realizado también un aprendizaje colaborativo en continuo descubrimiento. Les ha motivado el poder utilizar el tablet fuera del aula en cualquier punto del instituto incluso en la calle. Han mejorado su atención y han sabido ser críticos ante los contenidos trabajados. En general, han integrado de manera fluida y natural el trabajo de todas las competencias. Resumiento han valorado positivamente el proyecto, como una forma distinta de integrar las TIC con el aprendizaje y práctica del inglés.